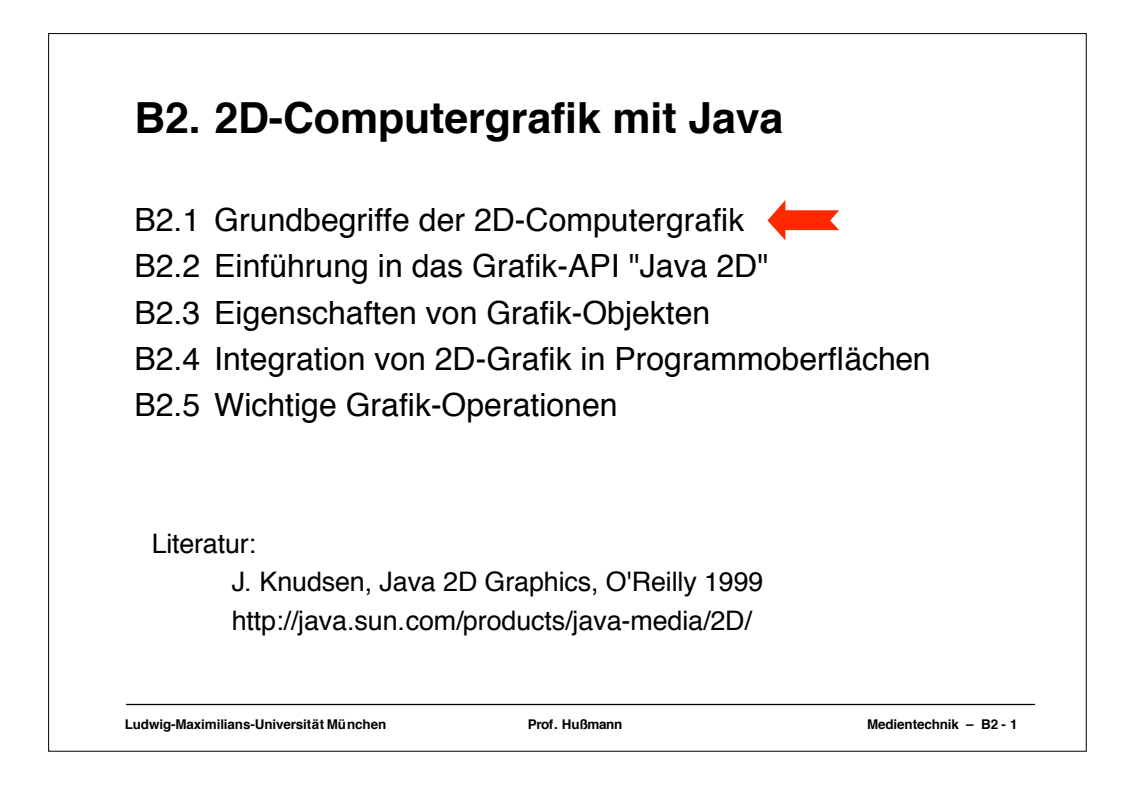

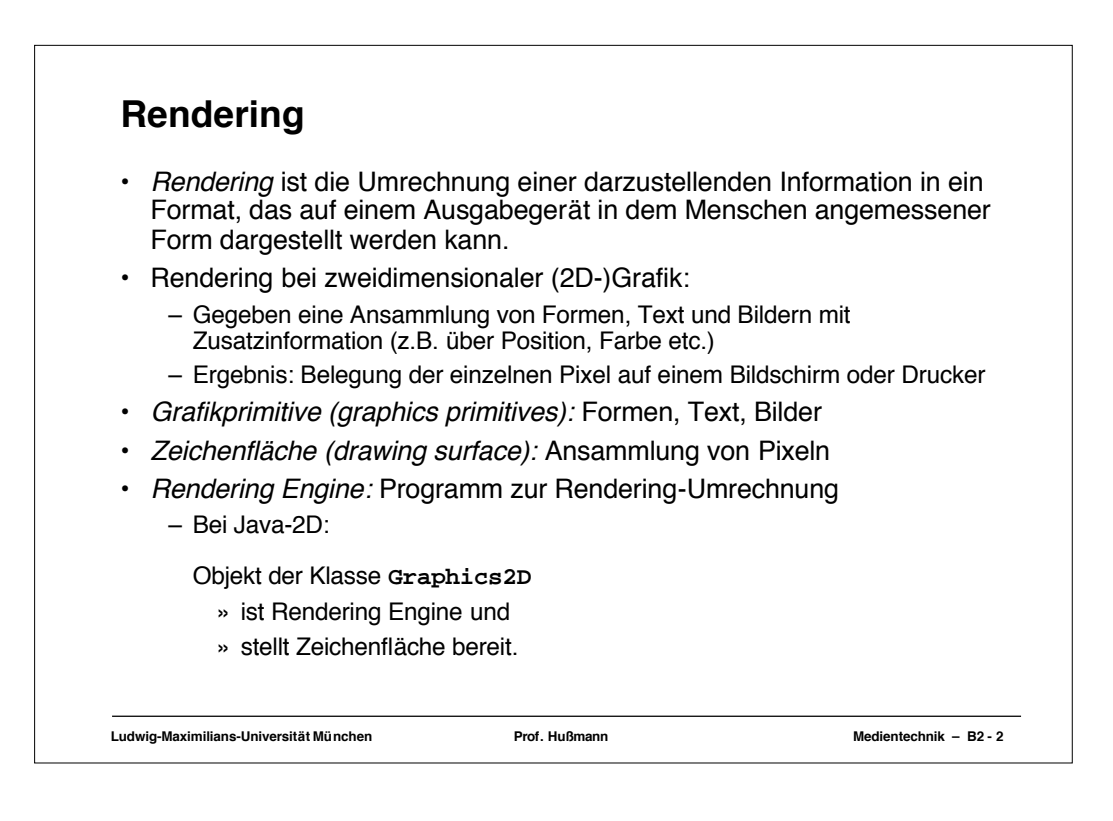

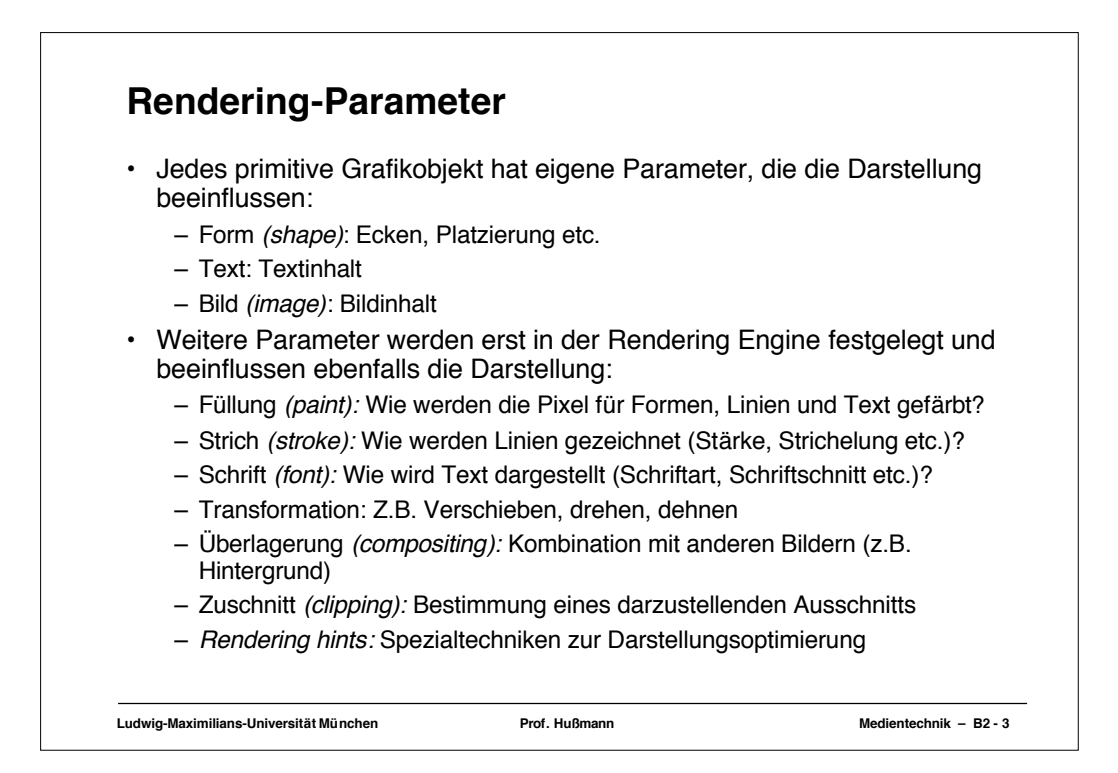

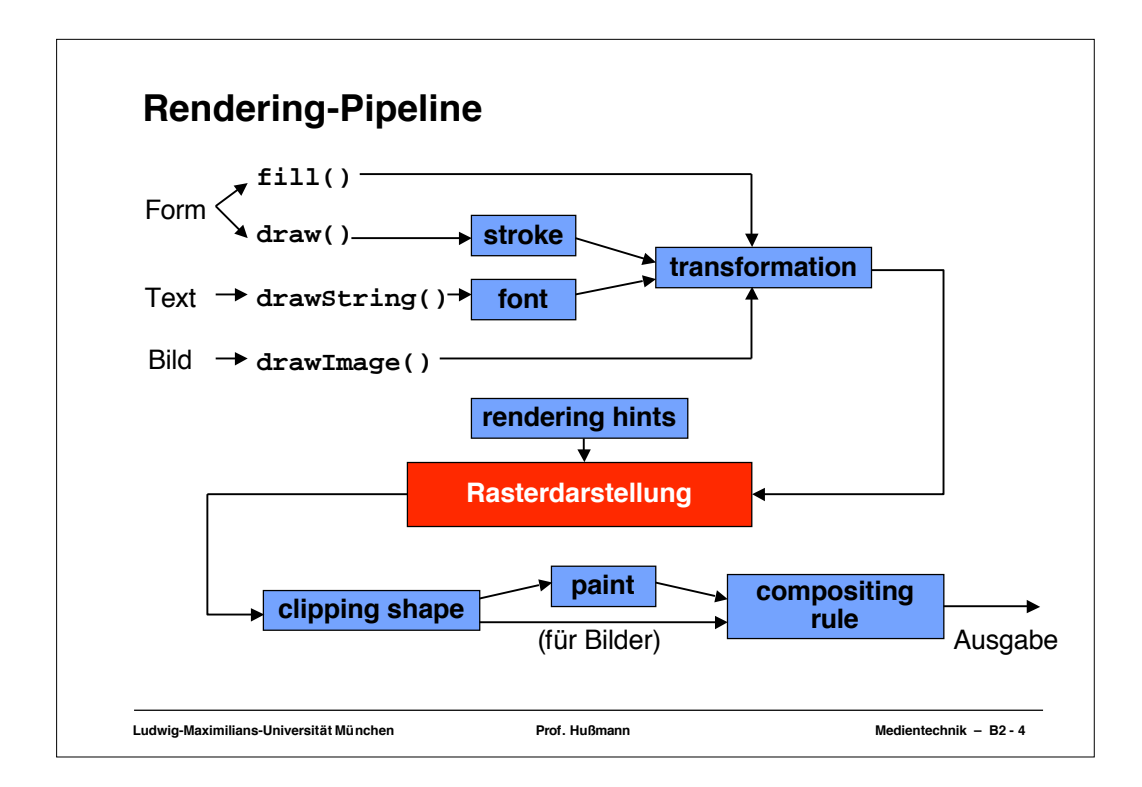

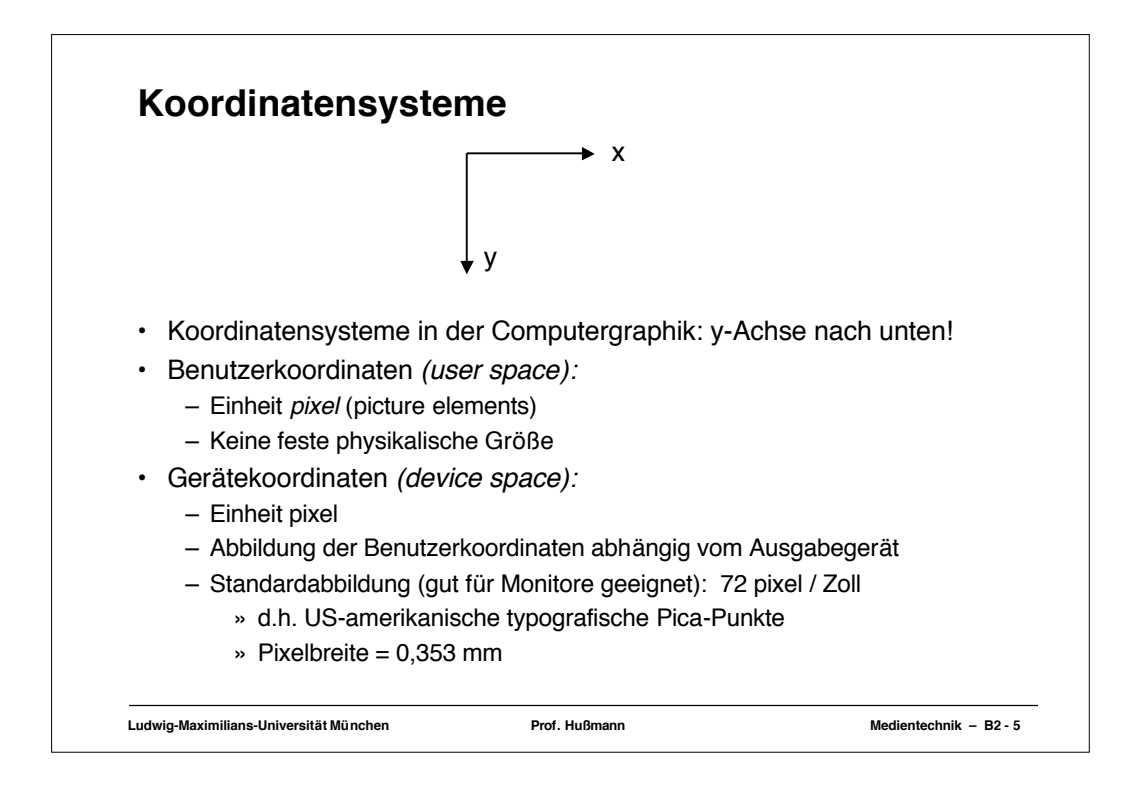

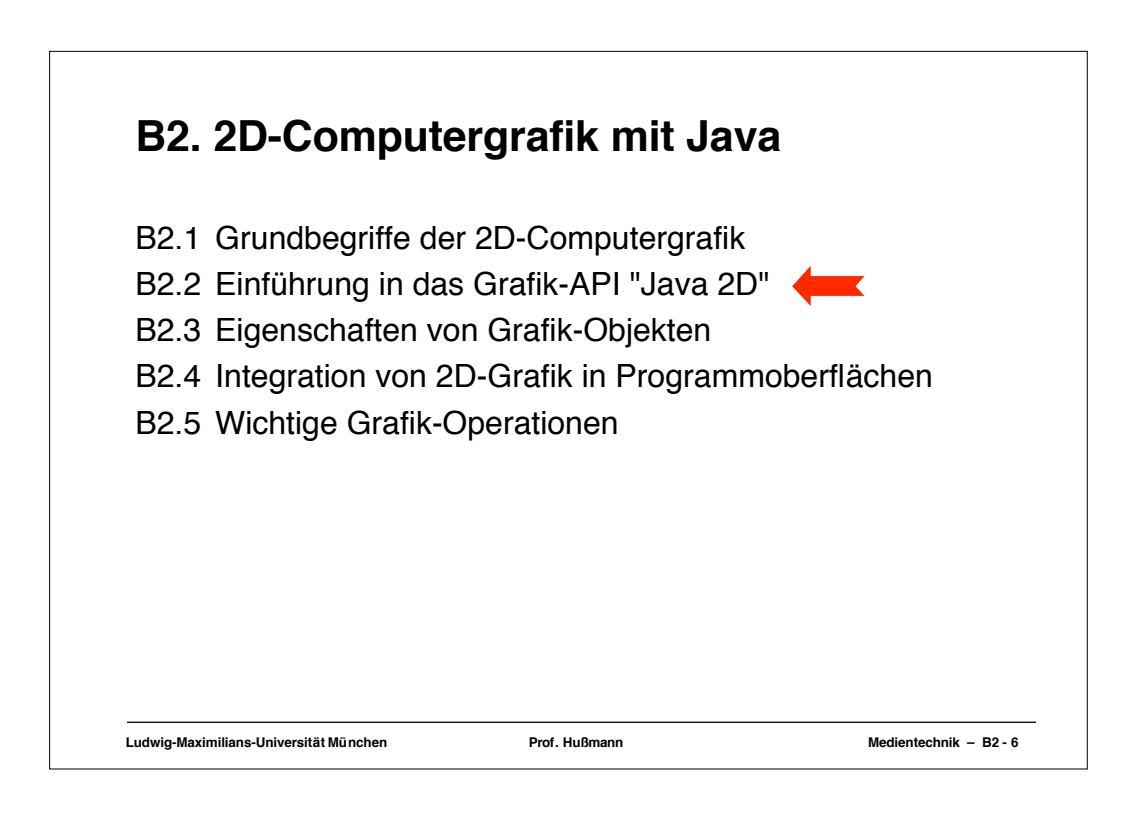

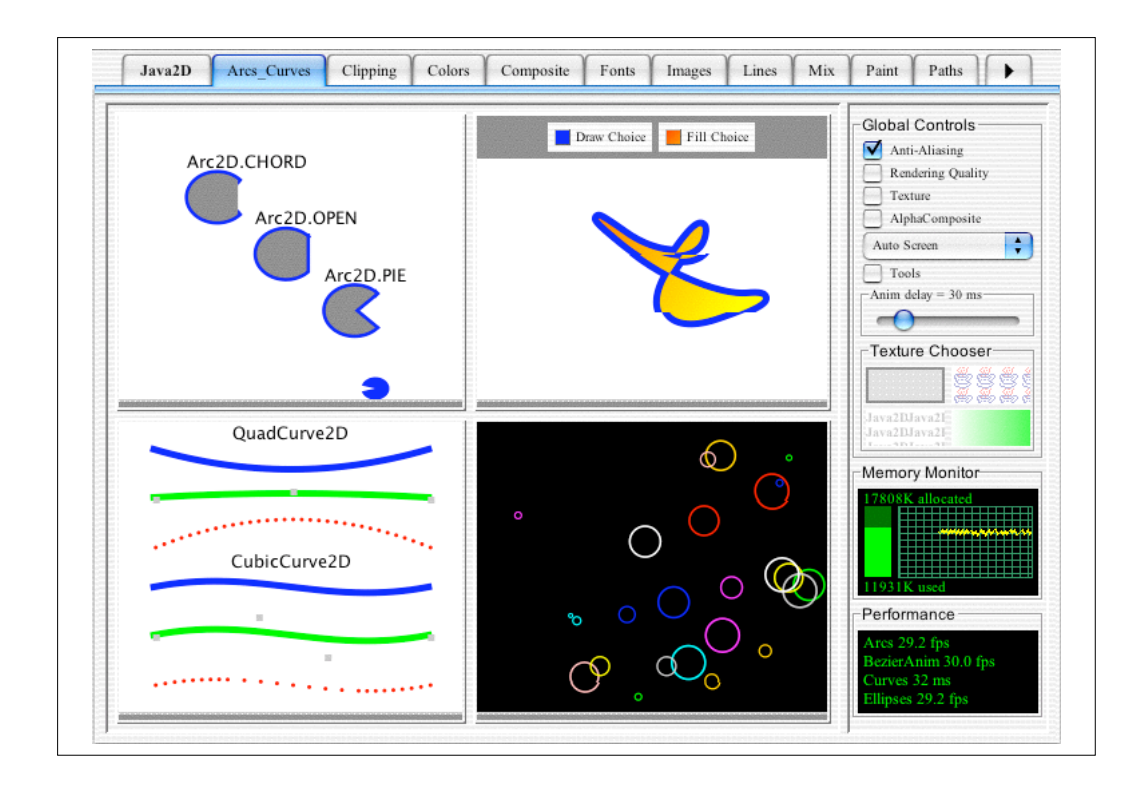

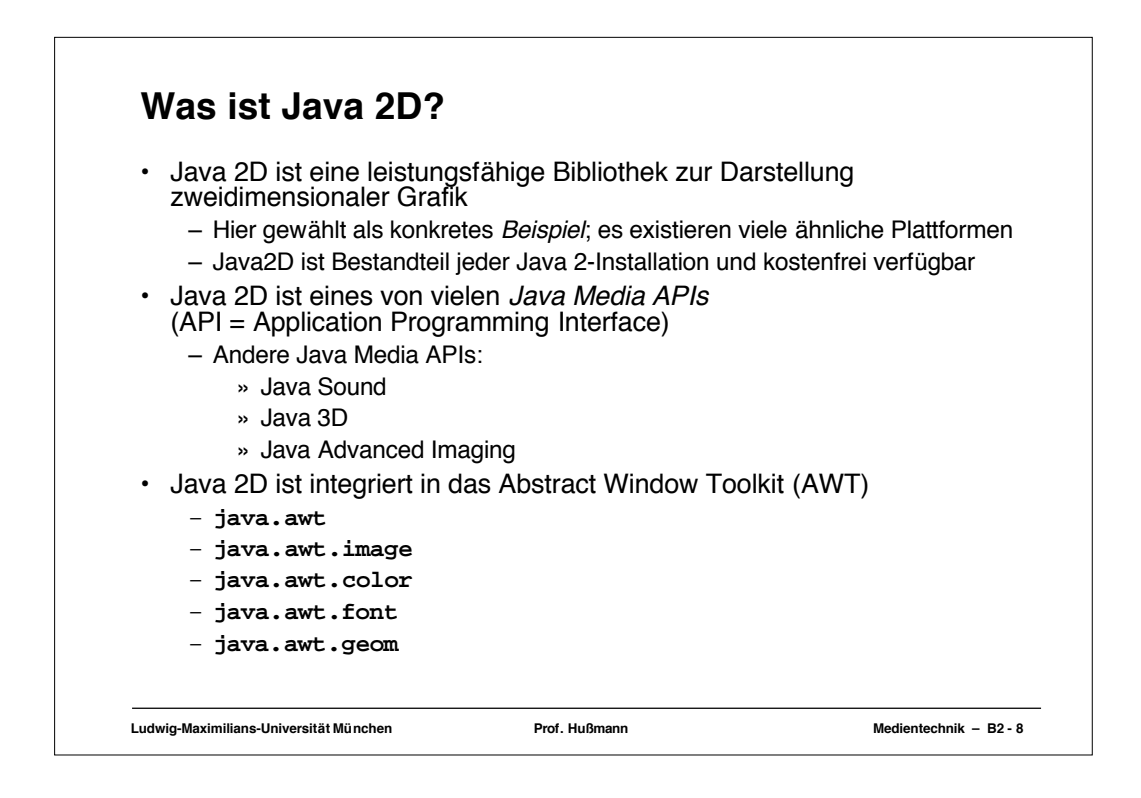

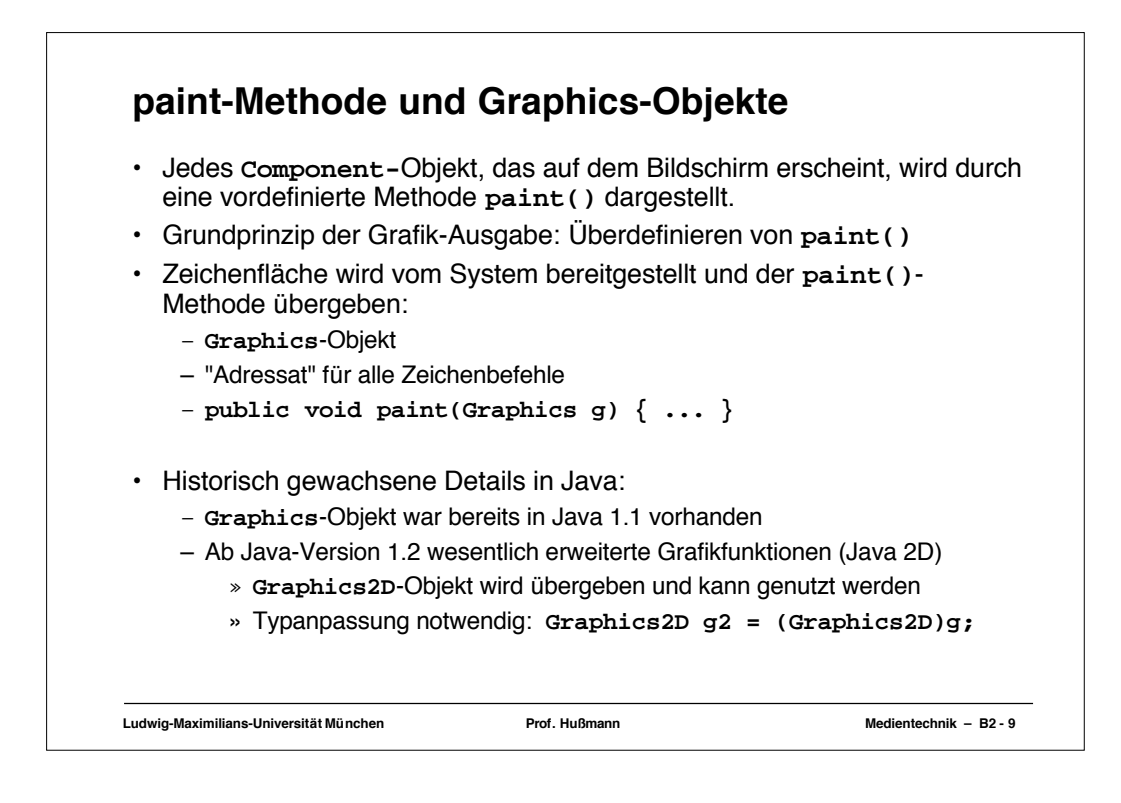

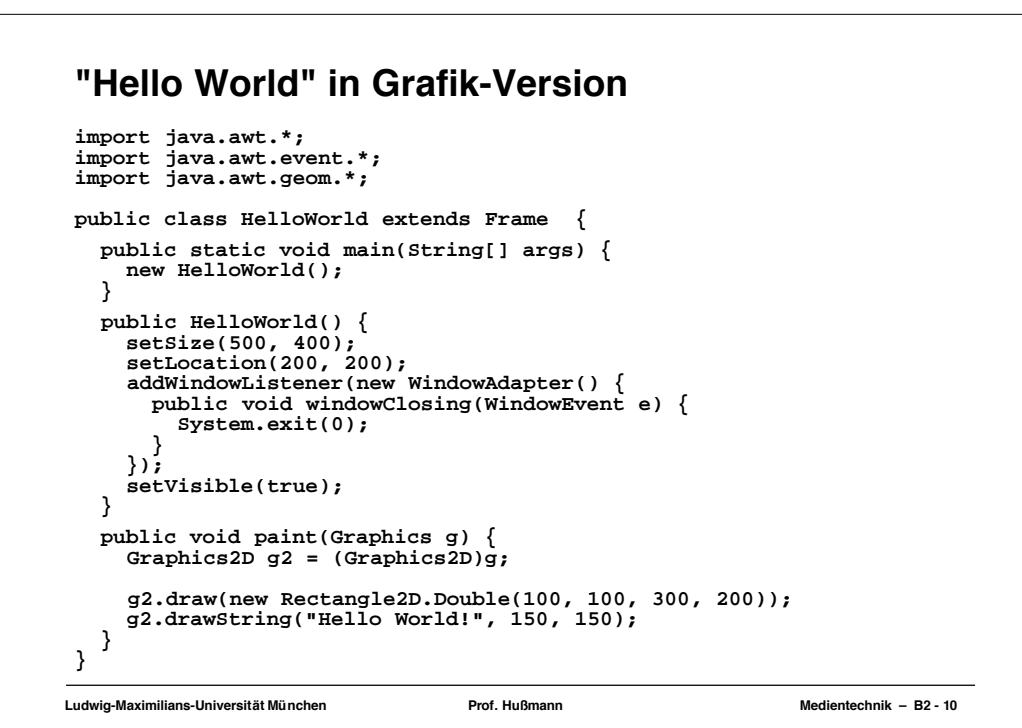

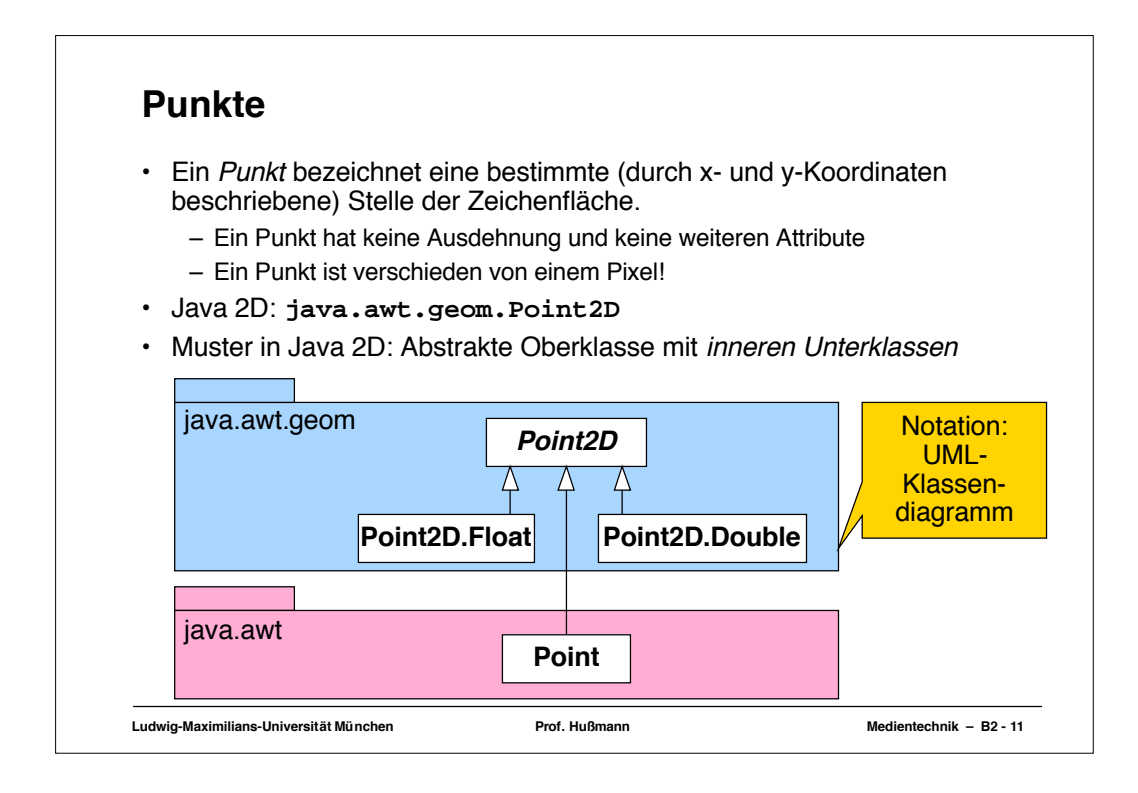

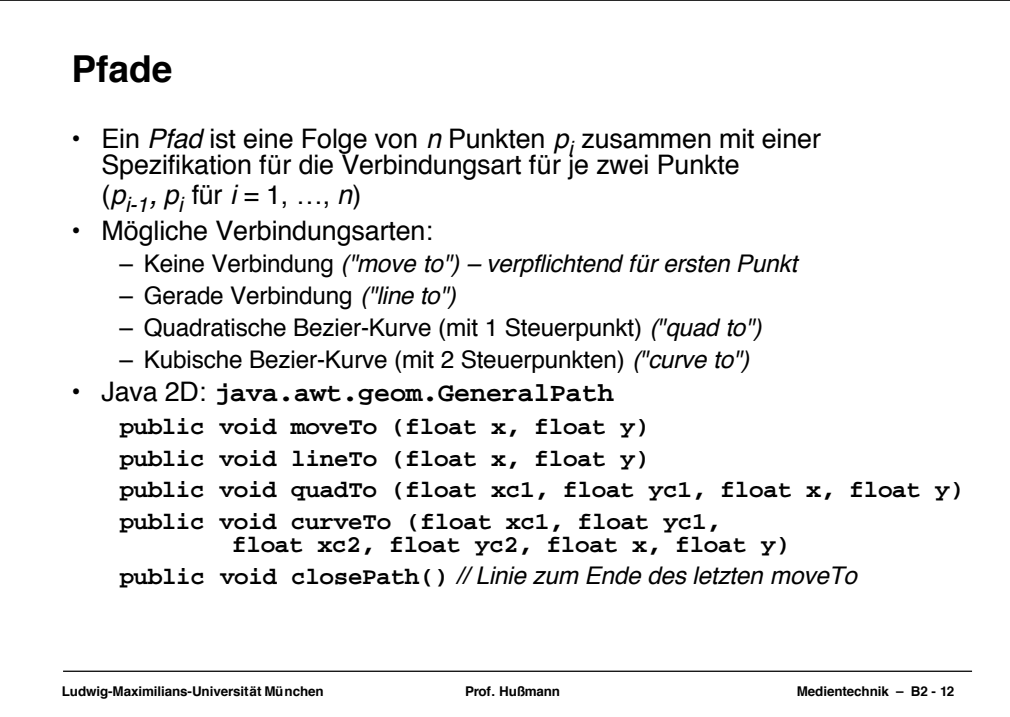

## **Beispiel: Pfad**

```
Ludwig-Maximilians-Universität München Prof. Hußmann Medientechnik – B2 - 13
  import java.awt.*;
import java.awt.event.*;
import java.awt.geom.*;
 public class Path extends Frame {
      public static void main(String[] args) {
   new Path();
 }
   public Path() {
 // wie in HelloWorld
 }
   public void paint(Graphics g) {
 Graphics2D g2 = (Graphics2D)g;
  GeneralPath p = new GeneralPath();<br>p.moveTo(50, 50);<br>p.lineTo(70, 44);<br>p.curveTo(100, 10, 140, 80, 160, 80);<br>p.lineTo(190, 40);<br>p.lineTo(200, 56);<br>p.lineTo(200, 56);<br>p.quadTo(100, 150, 70, 60);
          p.closePath();
          g2.draw(p);
      }
 }
```
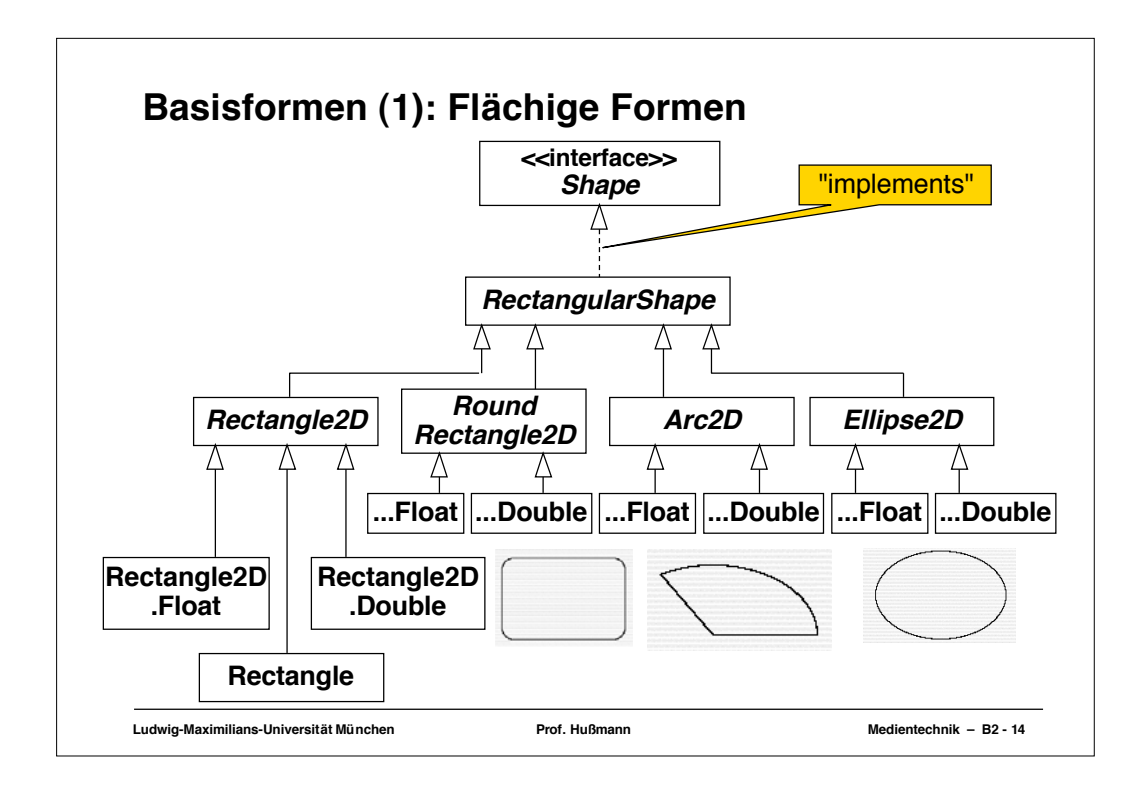

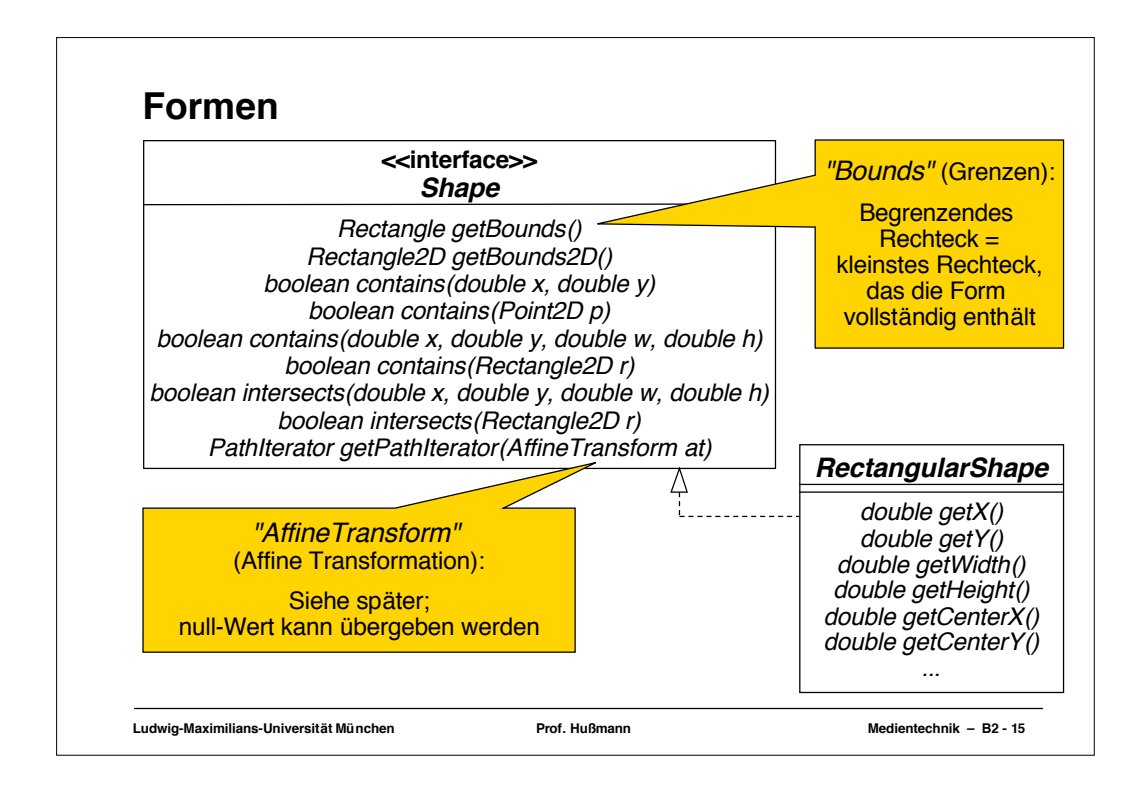

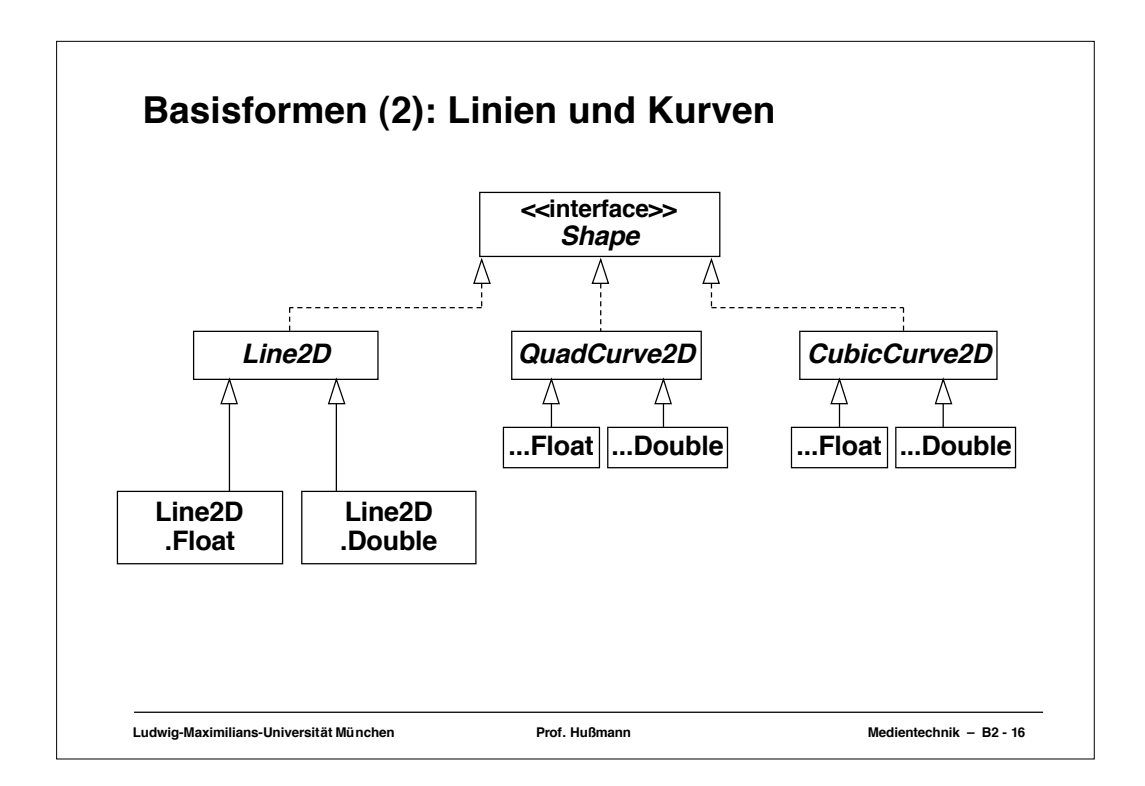

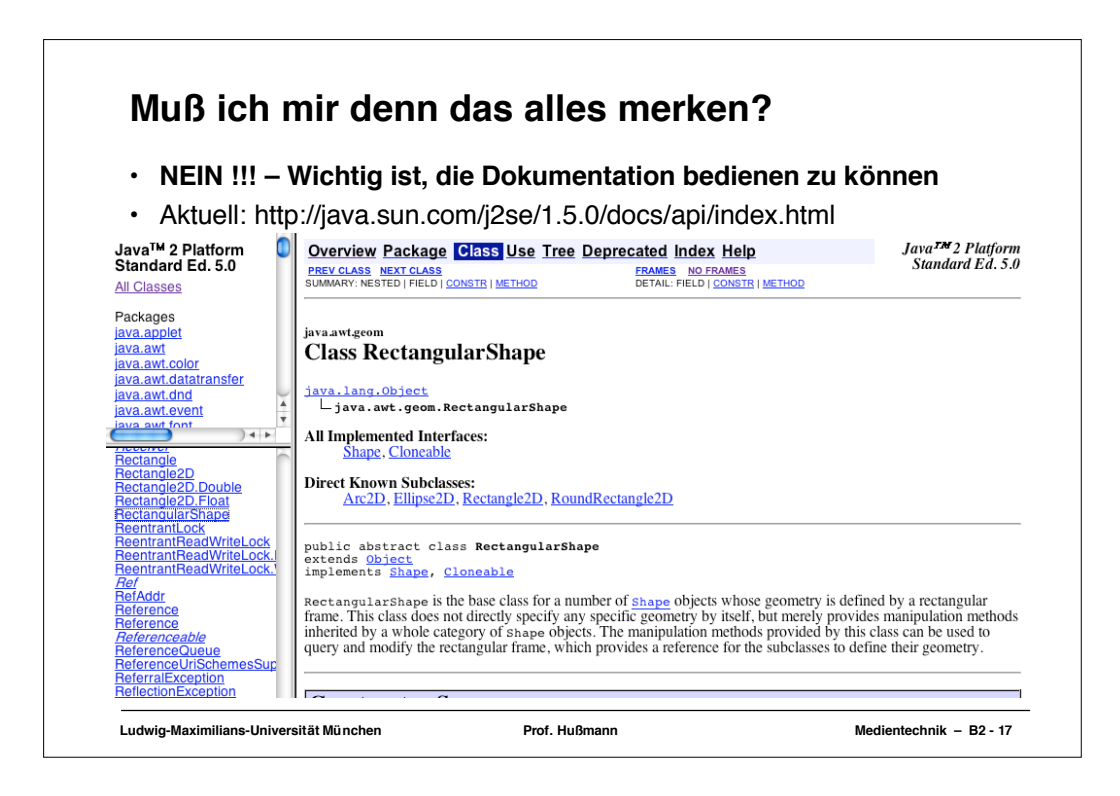

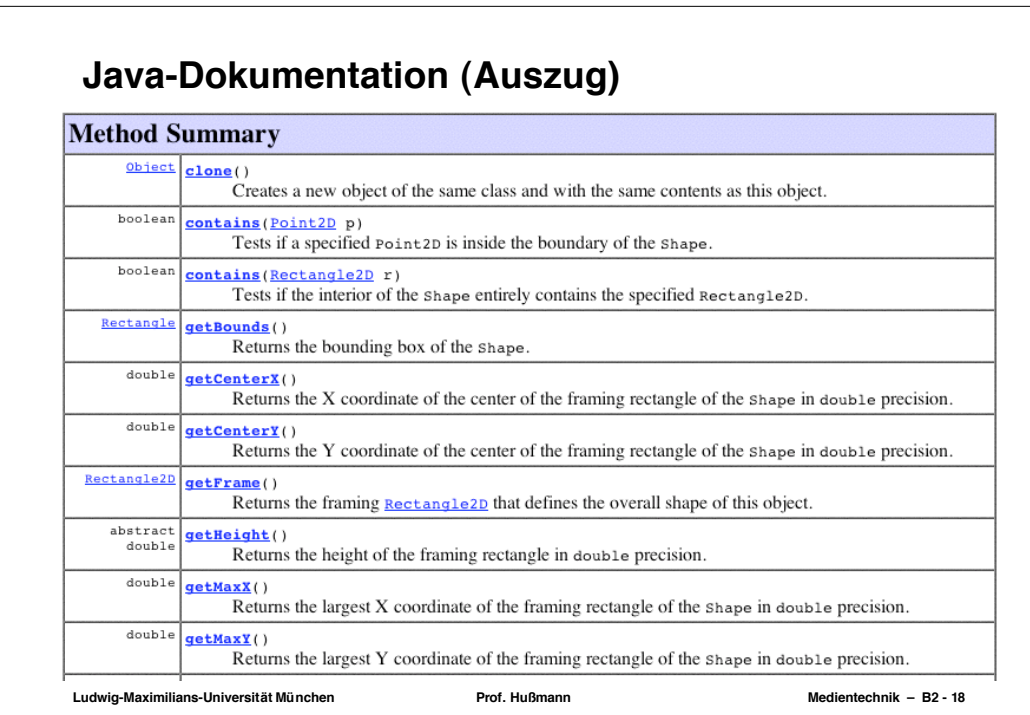

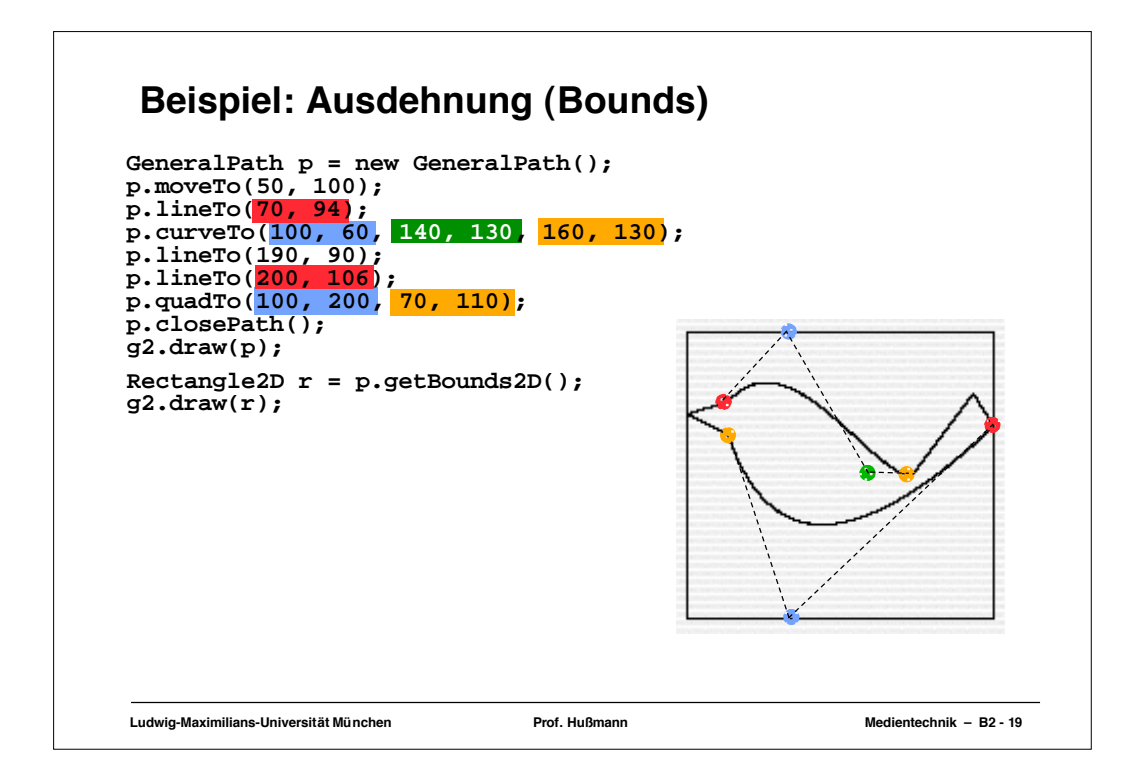

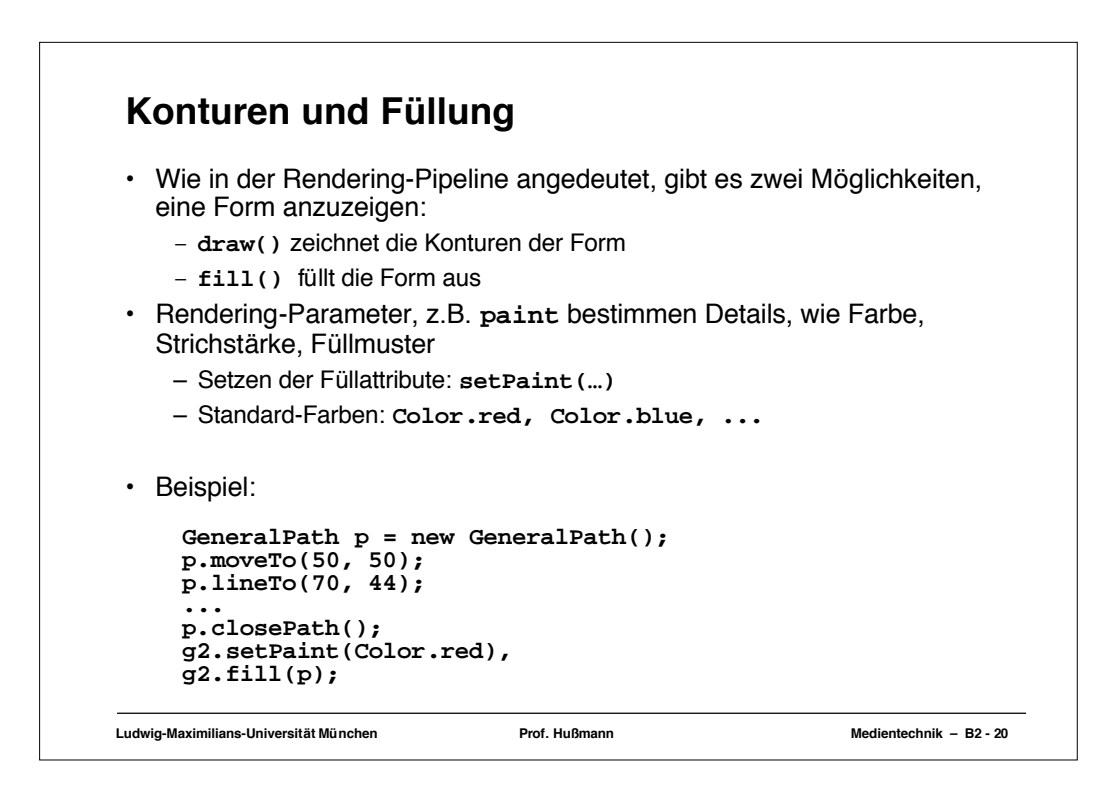

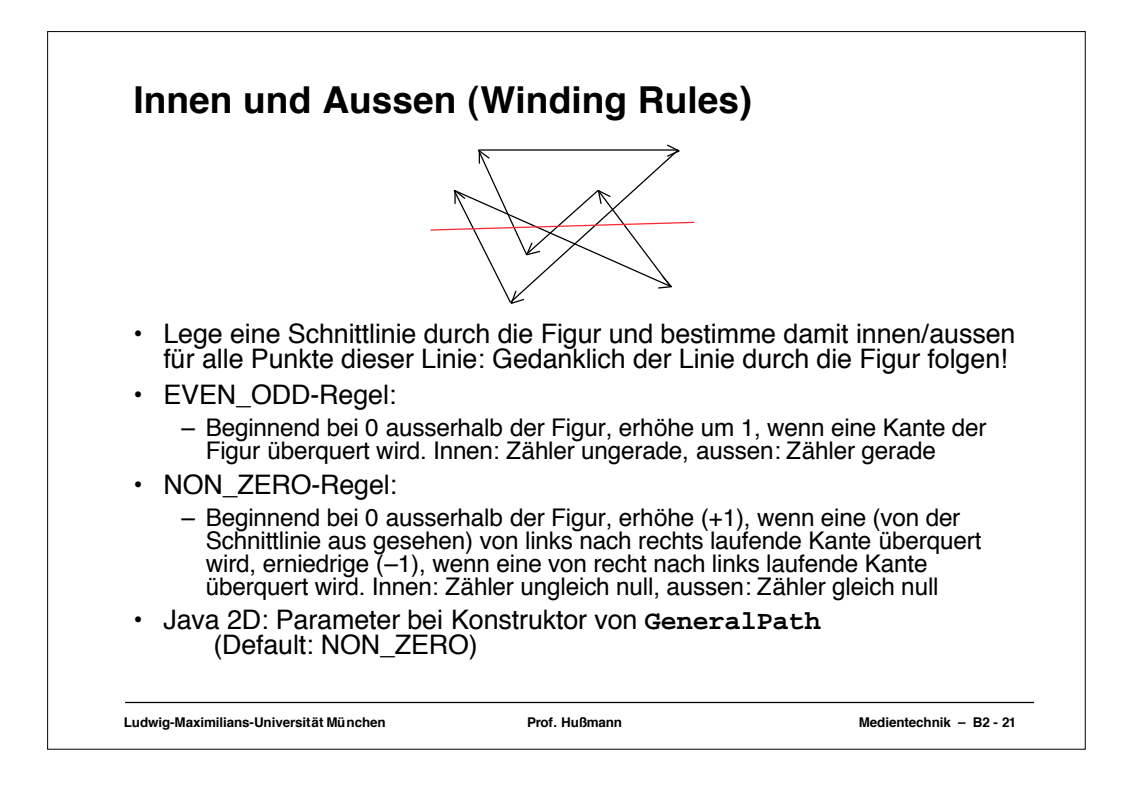

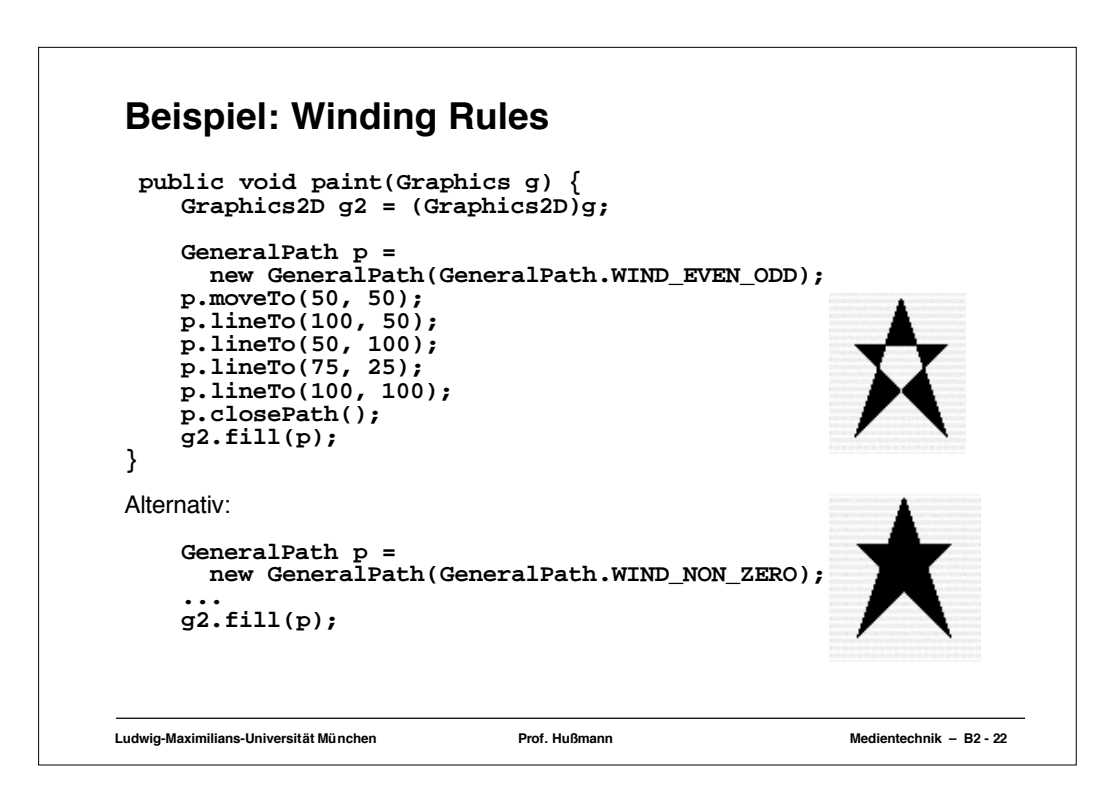

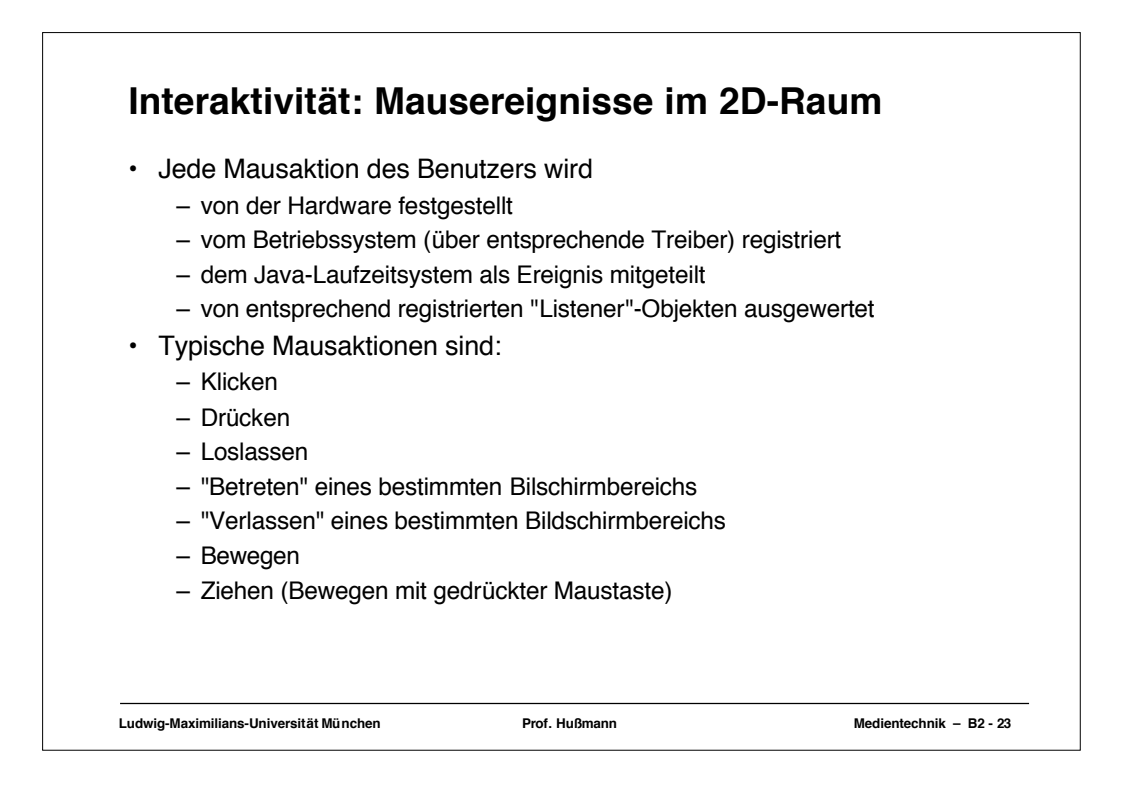

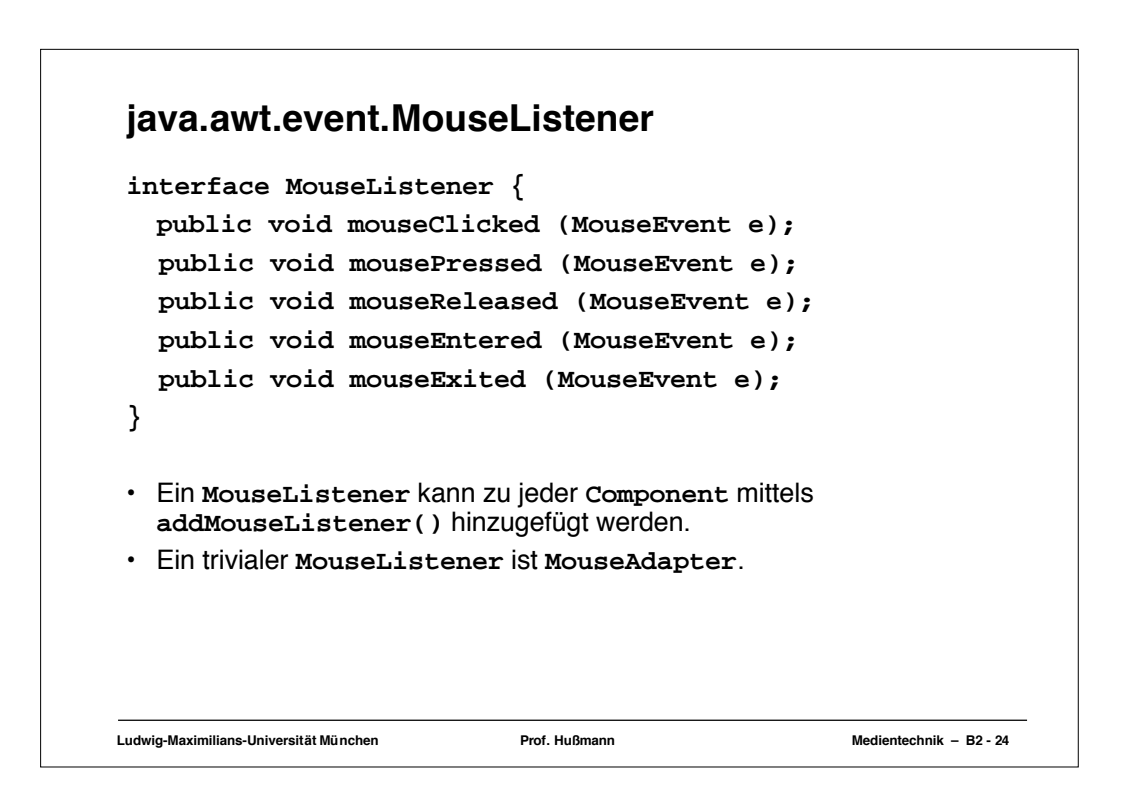

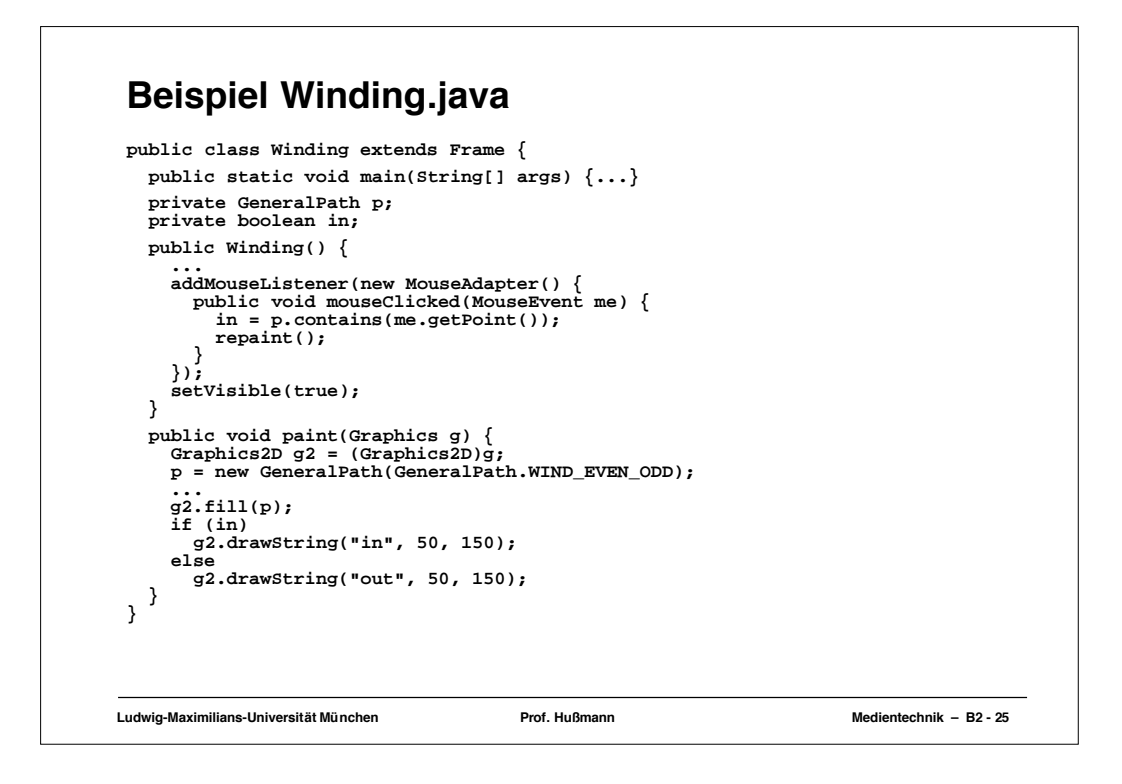

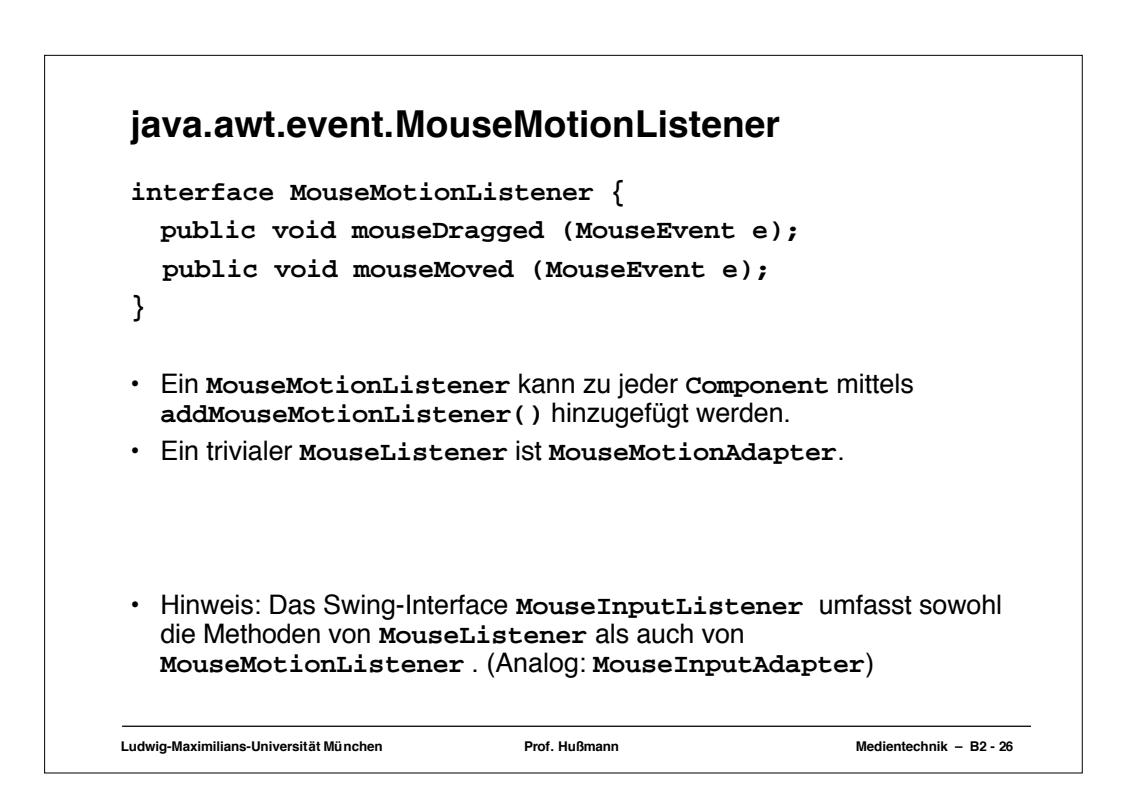

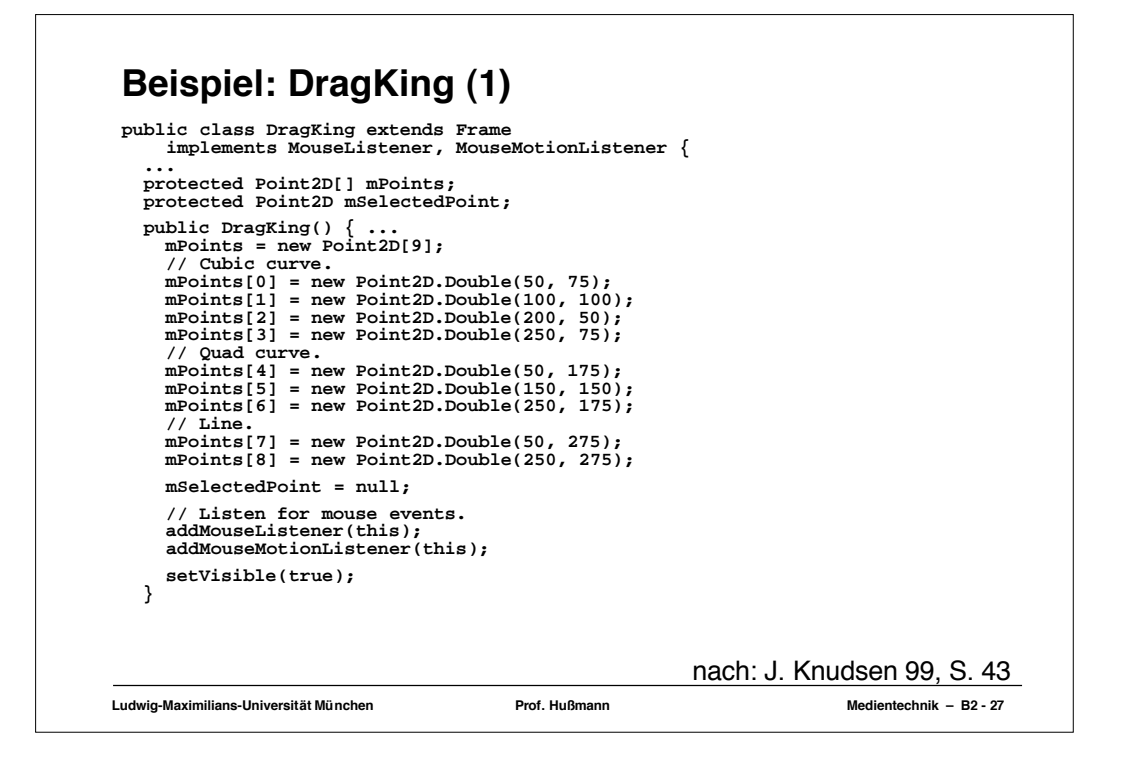

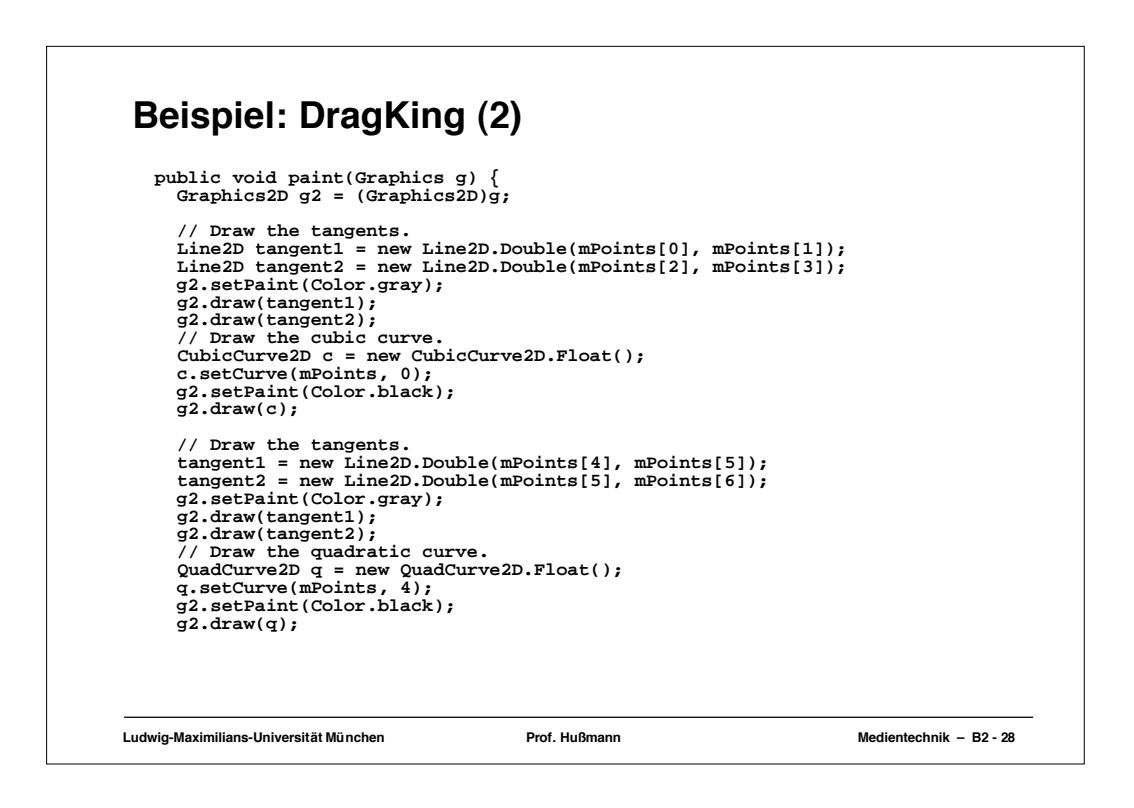

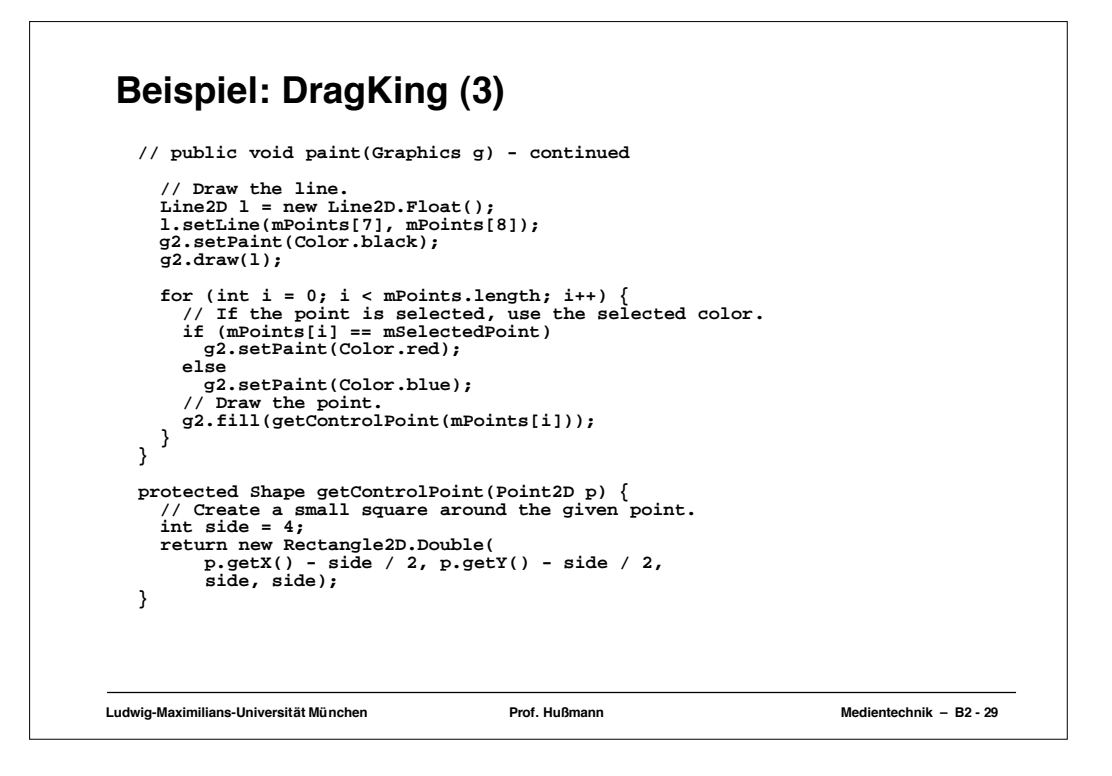

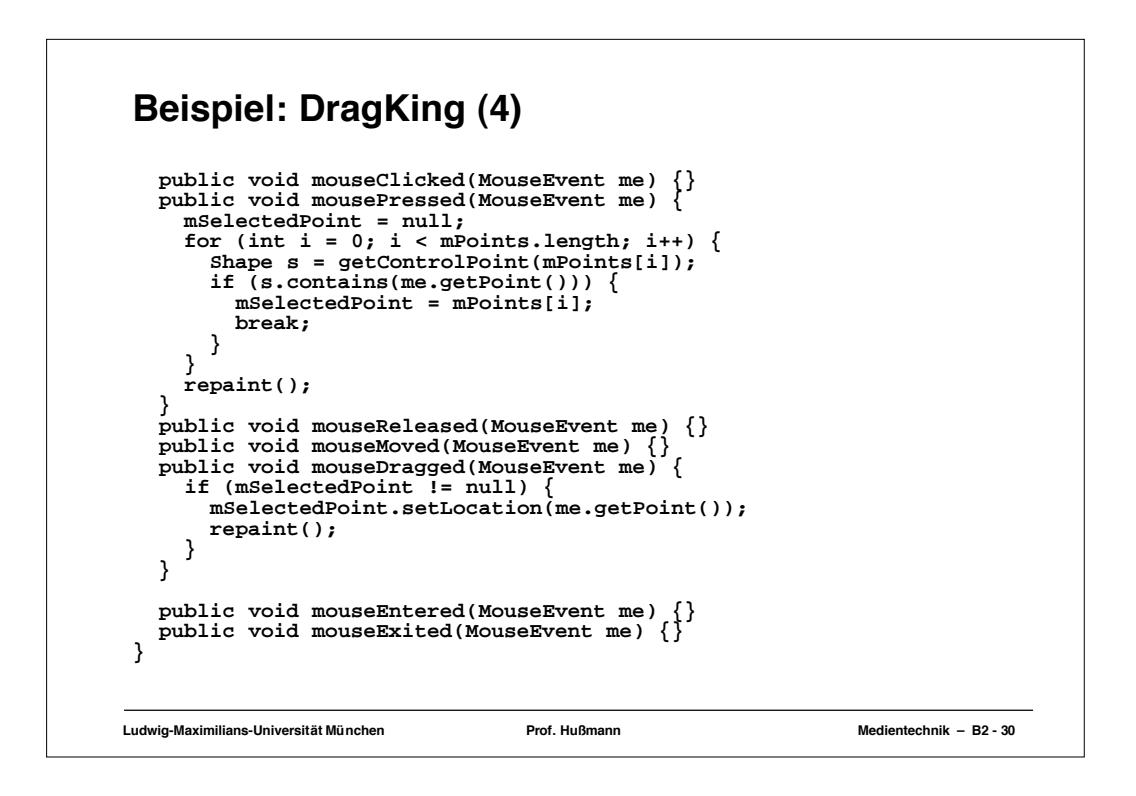